## **easyROUTES auf dem Mac**

Der easyROUTES GPS-Tourenplaner ist eine reine Windows-Software. Es gibt keine eigenständige Variante für Apple-Rechner. Der easyROUTES GPS-Tourenplaner lässt sich aber auf einem Mac problemlos unter Parallels Desktop betreiben. Auch jede andere virtuelle Maschine mit Windows sollte funktionieren.

Die Installation und Freischaltung erfolg wie unter Windows.

Mehr Informationen finden Sie auch im QV-Forum unter:

<http://forum.quovadis-gps.com/quovadis-auf-dem-apple-mac.html>

From: <https://quovadis-gps.com/anleitungen/quovadis-7/>- **QuoVadis 7 GPS Software Wiki**

Permanent link: **[https://quovadis-gps.com/anleitungen/quovadis-7/doku.php?id=de:98\\_easyroutes:a51\\_easyroutes\\_auf\\_dem\\_mac](https://quovadis-gps.com/anleitungen/quovadis-7/doku.php?id=de:98_easyroutes:a51_easyroutes_auf_dem_mac)**

Last update: **2014/03/15 12:24**

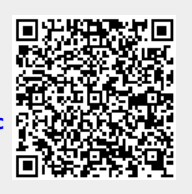